## **SIEMENS**

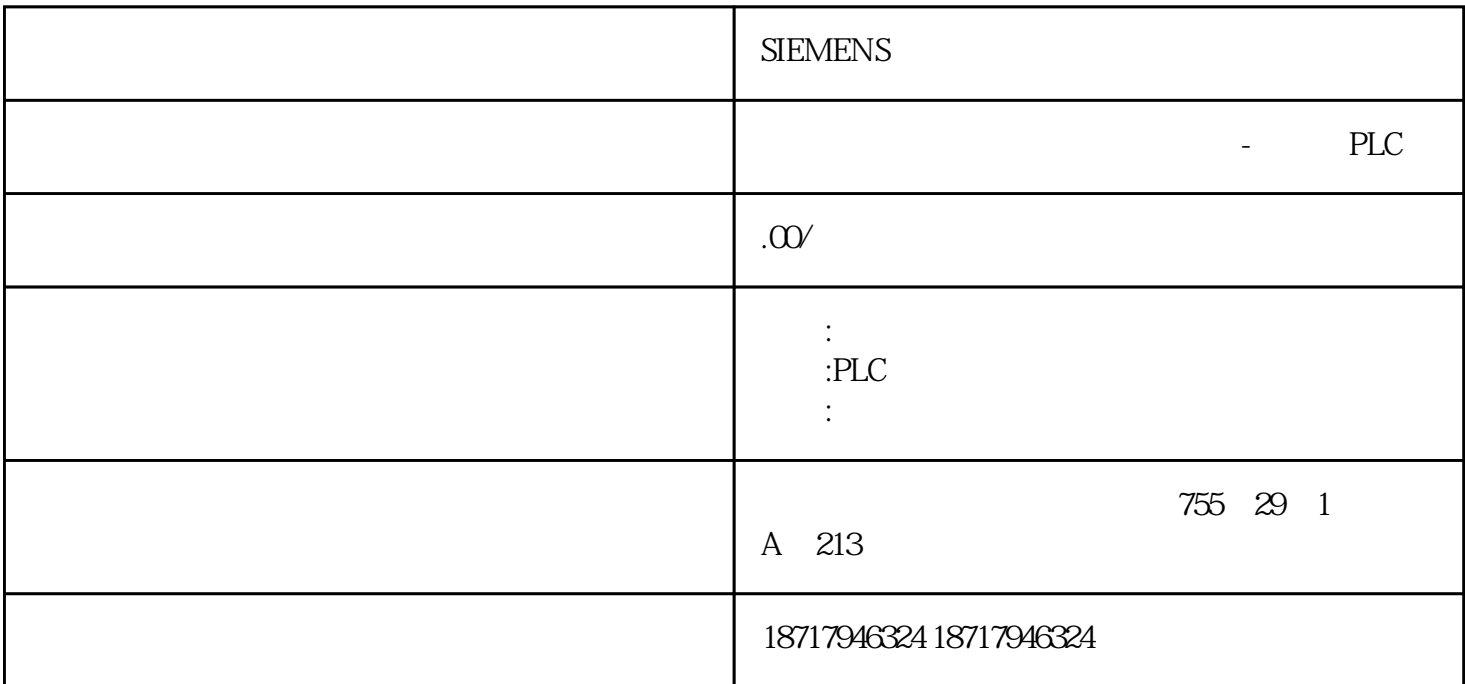

**SIEMENS** 

 $48$ 

PLC S7-200 S7-200 SMART S7-300 S7-400 S7-1200 S7-1500 ET200S ET200M ET200SP  $($   $)$ 

 $($ 

 $\mathbf{L}$  and  $\mathbf{L}$ L RC1 L0.1,FC2 L0.1 2 2不需要做初始化 3局部变量解释: L<br>
L  $L^*$  L2.5 BOOL<br>
L  $L^*$  L2.5 BOOL  $LB$ , LW, LD POU and the set of the set of the set of the set of the set of the set of the set of the set of the set of the set of the set of the set of the set of the set of the set of the set of the set of the set of the set of the s

 $4.$ 

), SIEMENS PLC

 $5$  L CPU OB FB FC "L是局部变量,只能在局部使用,不能在全局使用。"只是在这个程序块中可以使用的,使用结束后

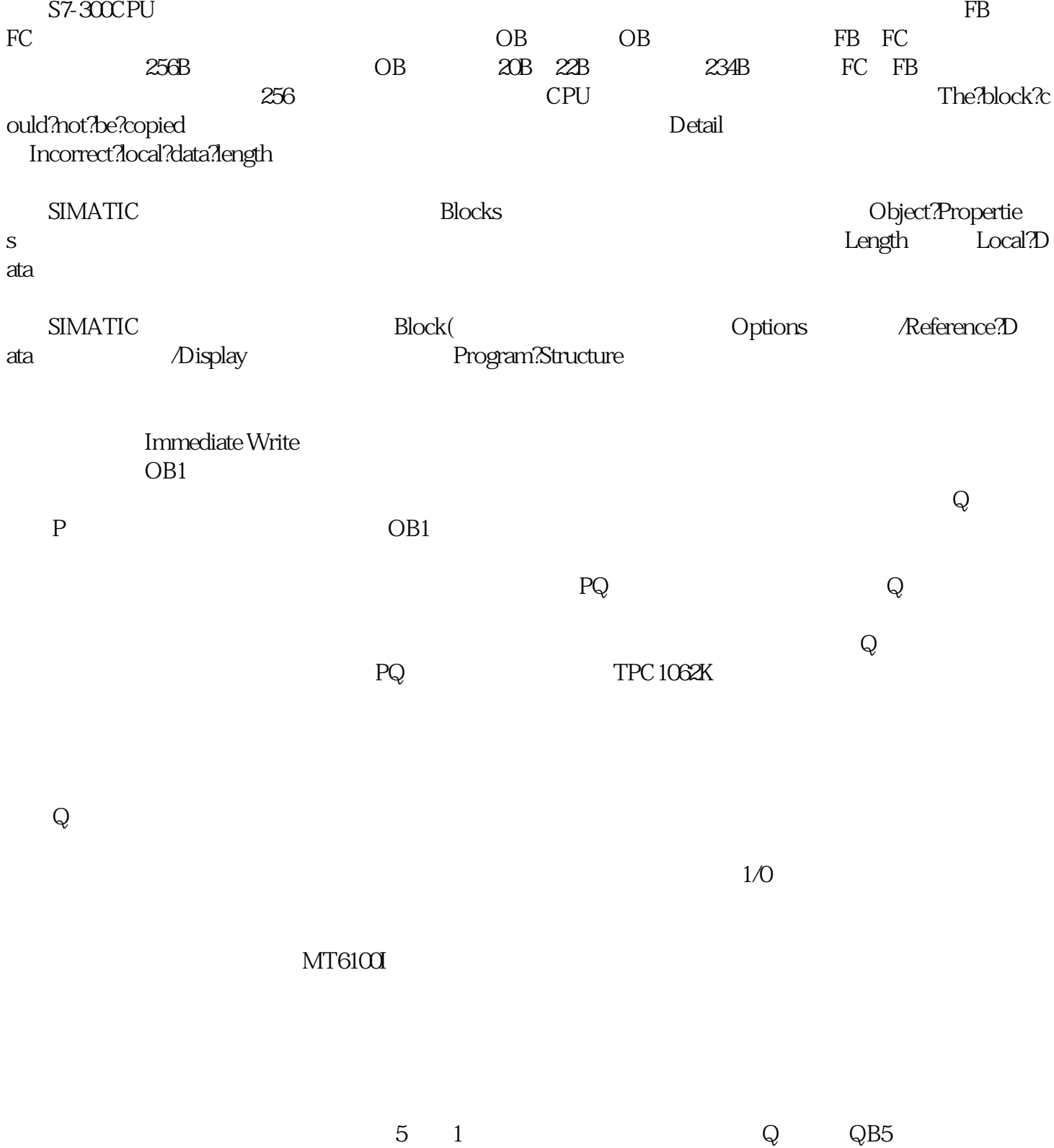

 $Q51$  1  $I01$   $QB5$ 

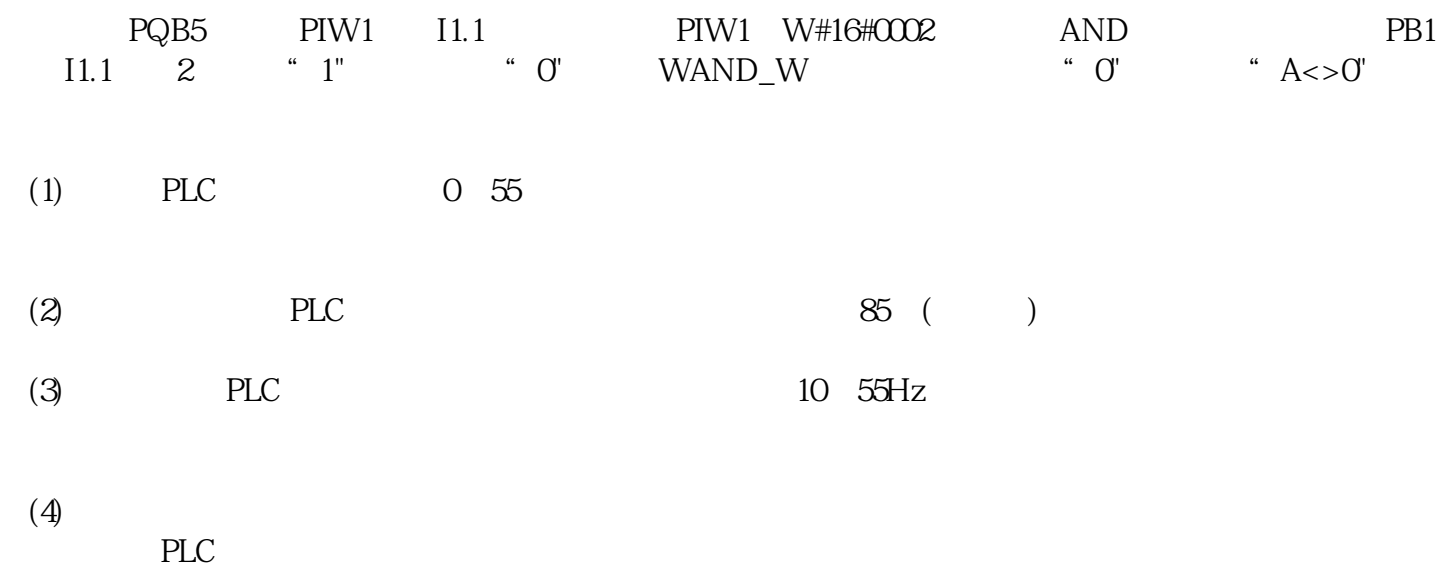